## Karta pracy - Pierwsza wizyta w Mirmiłowie

1. Uzupełnij schemat.

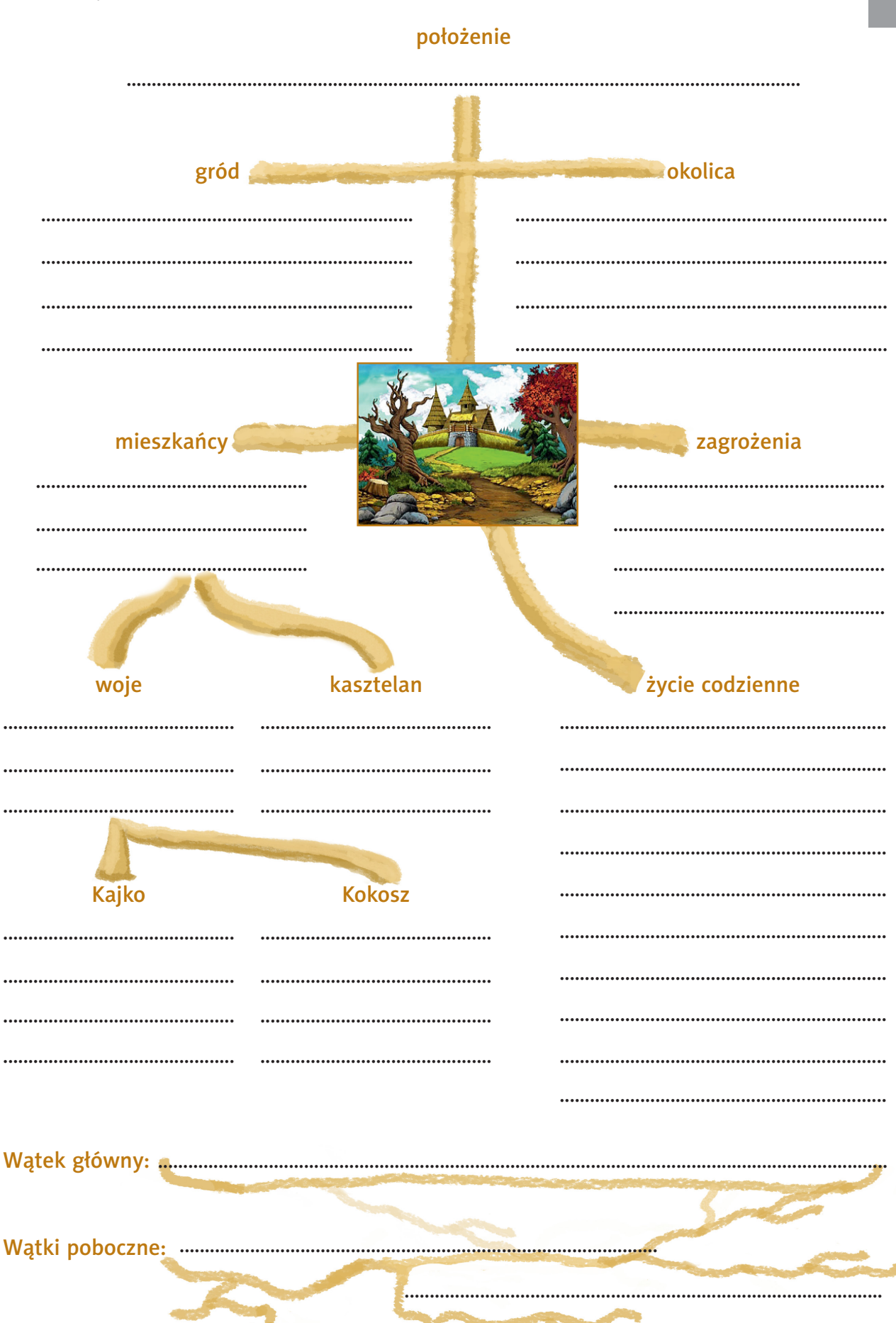